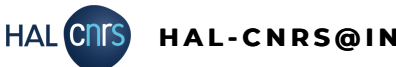

## **G - P A R T A G E R L A P R O P R I É T É D ' U N D É P Ô T R É F É R E N T S T R U C T U R E**

## **Le partage de propriété, qu'est-ce que c'est ?**

Le partage de propriété permet de donner les droits de modification des métadonnées d'un dépôt à un autre utilisateur de HAL.

Cela est particulièrement utile si vous faites des dépôts à la place d'un chercheur. Lui donner la propriété lui permettra de retrouver le dépôt plus facilement et de pouvoir y apporter des modifications lui-même.

Il peut être utile de transférer la propriété aux co-auteurs également.

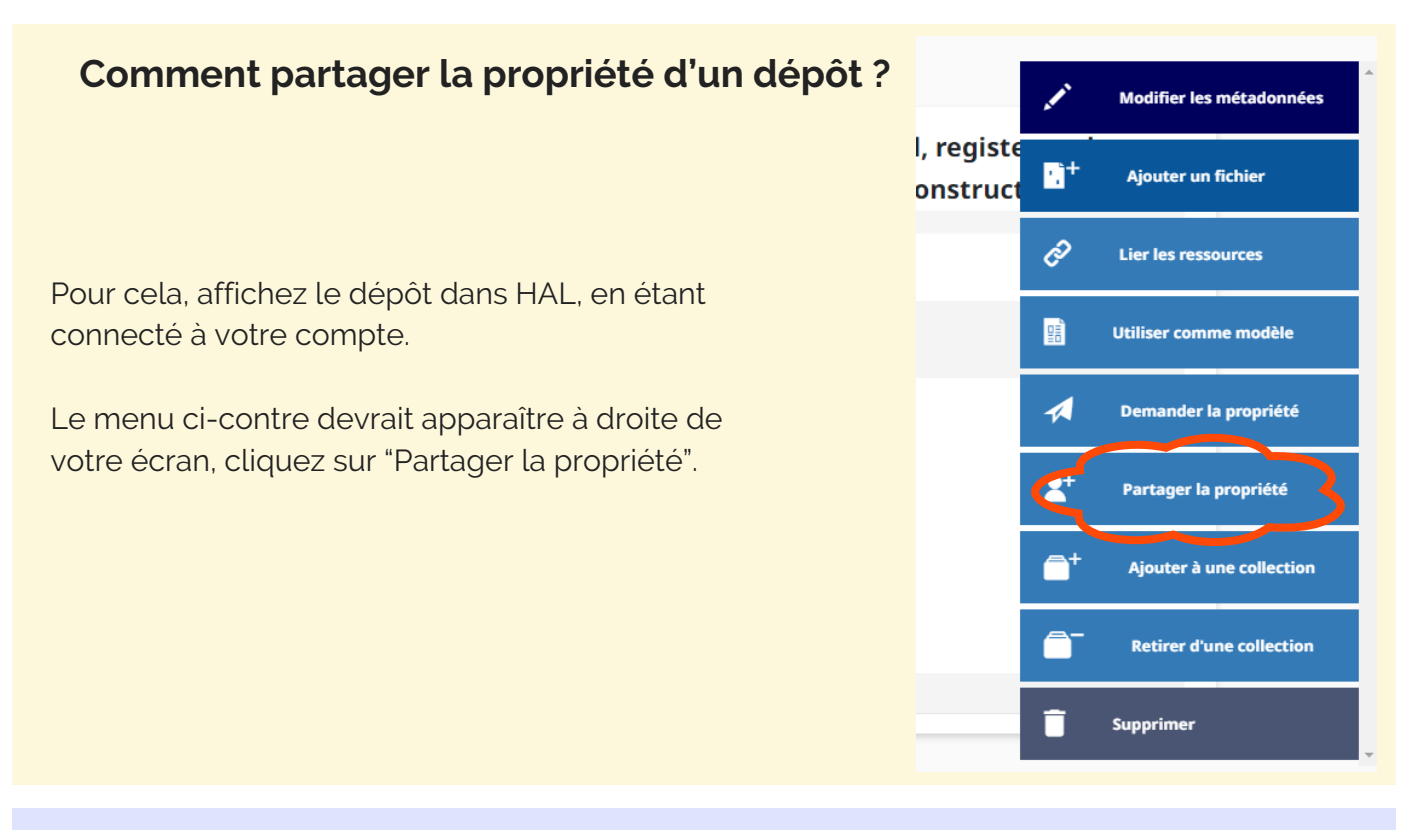

Un nouvel encart apparaît, indiquant le nom du déposant et propriétaire du dépôt. Dans la ligne "ajouter des propriétaires", taper le nom de la ou les personne(s) avec qui vous souhaitez partager la propriété, puis cliquez sur "Partager".

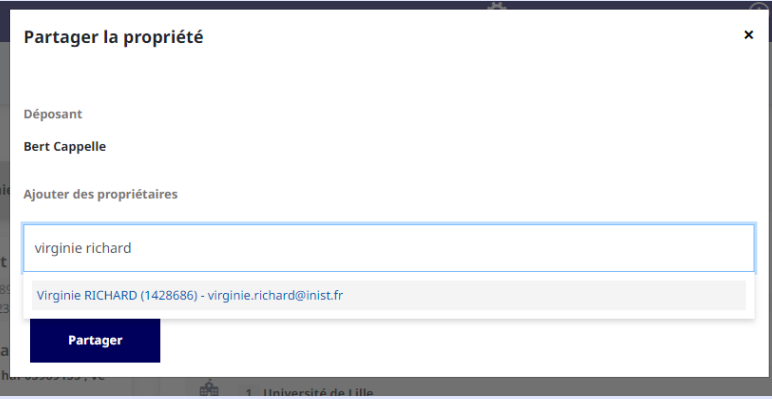